, tushu007.com

## <<AutoCAD

<<AutoCAD >>

- 13 ISBN 9787533151669
- 10 ISBN 7533151666

出版时间:2009-1

页数:247

PDF

更多资源请访问:http://www.tushu007.com

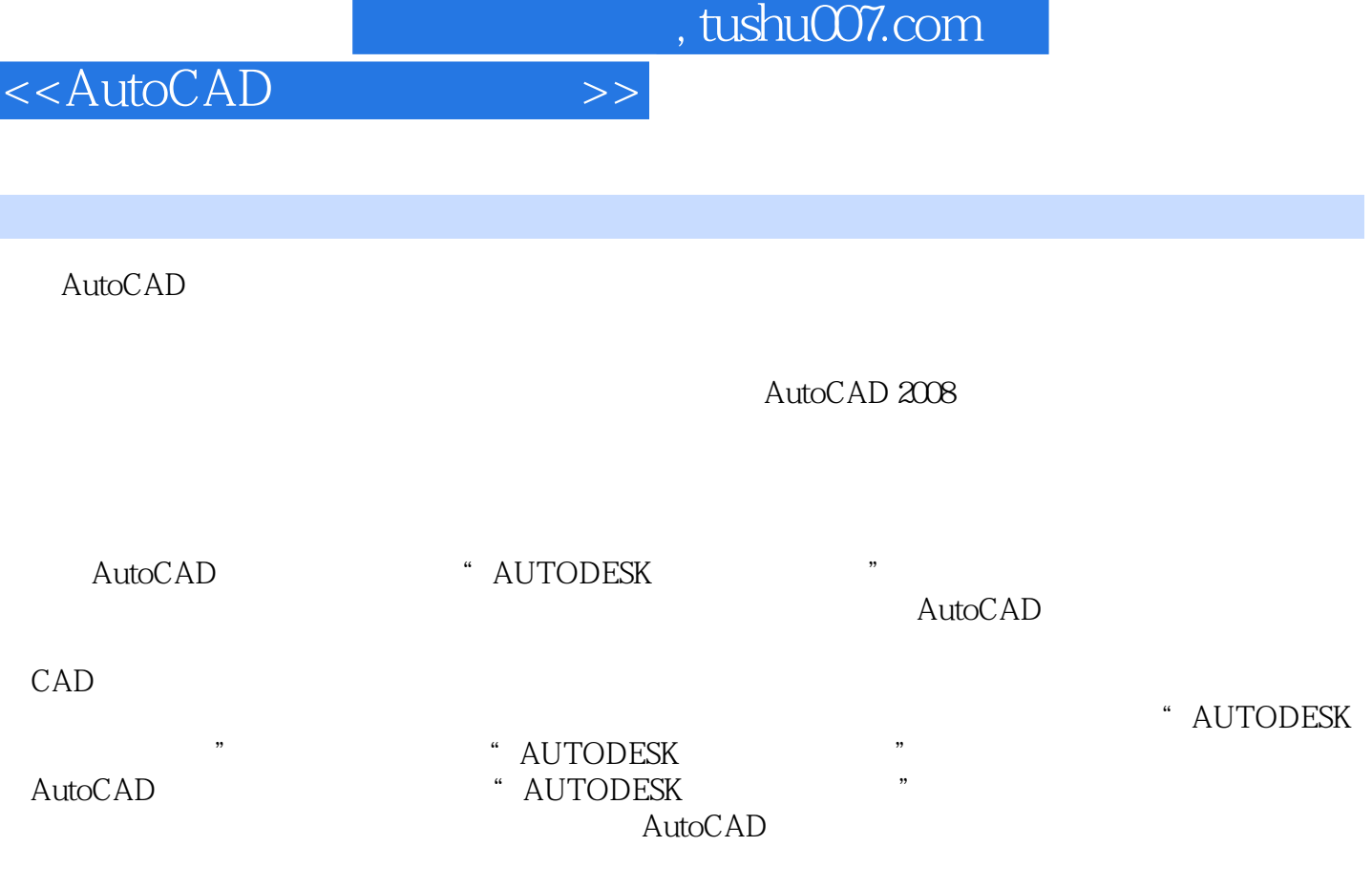

 $\overline{\phantom{a}}$ 

 $\ddotsc$  , and  $\ddotsc$  , and  $\ddotsc$   $\dotsc$   $\dotsc$   $\dotsc$ 

, tushu007.com <<AutoCAD 《AutoCAD工程制图教程》是根据教育部对高职高专教育教学基本要求,适应广大高等职业技术 AutocAD2008 AutoCAD "AUTODESK "  $\wedge$  AutoCAD

 $CAD$ 

<<AutoCAD

AutoCAD 1.1 AutoCAD 20081.2 AutoCAD 20081.3 AutoCAD 2008<br>1.32 1.33 1.34 1.35 1.36 1.37 1.38 1.38 1.3.2 1.3.3 1.3.4 1.3.5 1.3.6 1.3.7 1.3.8  $1.39$   $1.310$   $1.311$   $1.312$  " 1.4 AutoCAD 1.4.1 1.4.1.1 New1.4.1.2  $Open1.4.1.3$   $Savel.4.1.4$   $Saves1.4.1.5$   $C10se1.4.2$  $1.421$   $1.422$   $1.5$   $1.51$  Pan1.5.2 Zoom1.5.3 Redraw1.5.4 Regen1.6 AutocAD 1.6.1 1.6.1.1 1.6.1.1  $1.61.2$  WCS  $1.61.3$  UCS  $1.61.4$  $1.62$   $1.621$   $1.622$   $1.623$   $1.63$   $1.64$  $1.641$   $1.642$   $1.65$   $1.66$ 2.1 2.1.1 Line2.1.2 Arc2.1.3 Circle2.1.4  $X$ line2.1.5 Rectang2.1.6 Polygon2.1.7 Point2.1.7.1 Divide2.1.7.2 Measure2.1.8 Pline2.1.9 Ellipse2.1.10 Spline2.1.11 Revcloud2.1.12 Mline2.2 形2.2.1 图元的选择方式2.2.2 删除Erase2.2.3 复制Copy2.2.4 镜像Mirror2.2.5 缩放Scale2.2.6 偏移Offset2.2.7 Array2.2.8 Move2.2.9 Rotate2.2.10 Fillet2.2.11 Claamfer2.2.12 Trim2.2.13 Extend2.2.14 Stretch2.2.15 Lengthen2.2.16 Break2.2.17 Join2.2.18 Explode2.2.19 Pedit2.220 Align 2.3  $2.4$  " $2.41$  "  $2.42$ " Pedit2.220 Align 2.3  $24^{\circ}$  2.41  $\frac{1}{31}$  3.2  $\frac{1}{31}$  3.2  $\frac{1}{31}$  $41$  4.2 5.1 5.2  $\frac{1}{24}$ <br>  $\frac{1}{24}$ <br>  $\frac{61}{24}$ <br>  $\frac{62}{63}$ <br>  $\frac{63}{63}$ <br>  $\frac{64}{73}$ <br>  $\frac{7}{2}$ <br>  $\frac{7}{2}$ <br>  $\frac{7}{2}$ <br>  $\frac{7}{2}$ <br>  $\frac{7}{2}$  $65$   $7.1$   $7.2$   $7.3$ 7.4 2.5 AutoCAD

 $,$  tushu007.com

<<AutoCAD

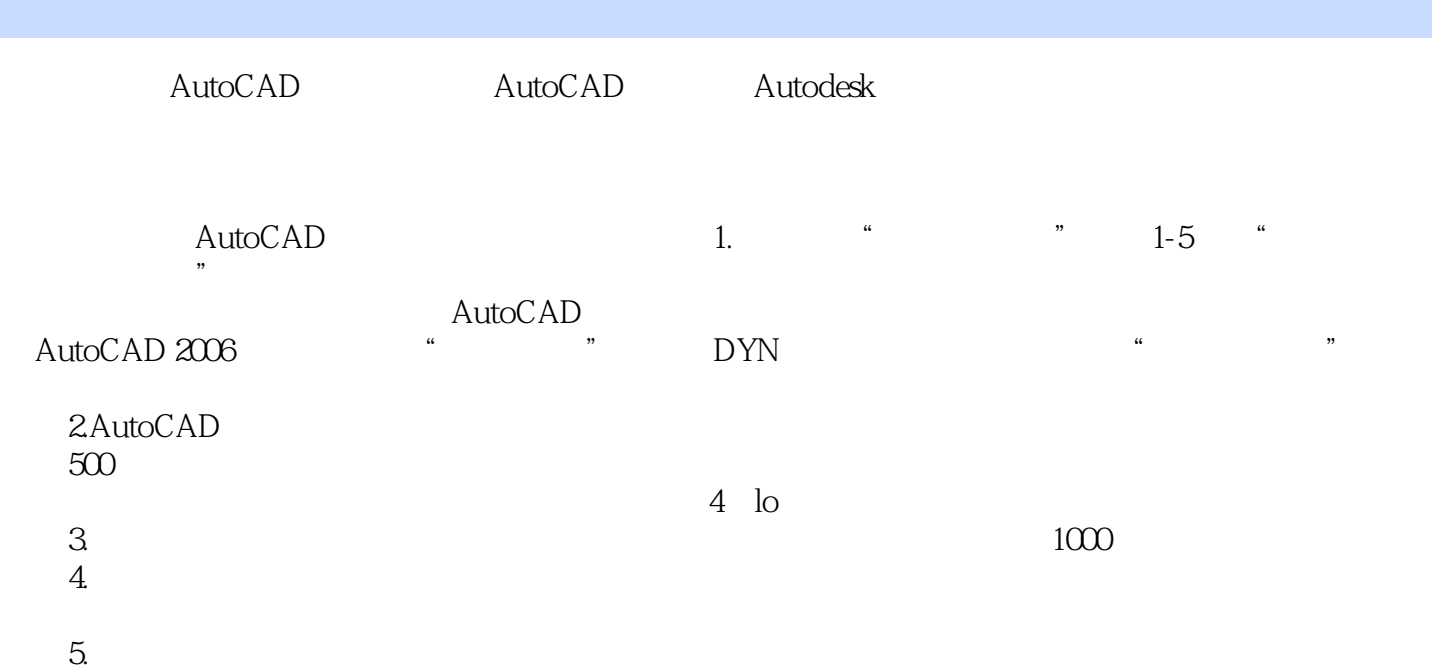

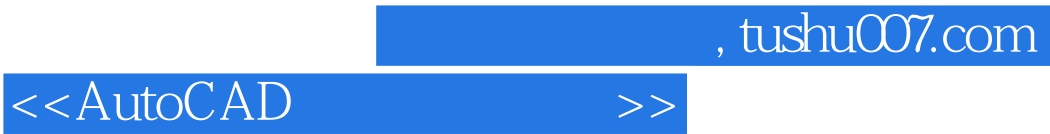

本站所提供下载的PDF图书仅提供预览和简介,请支持正版图书。

更多资源请访问:http://www.tushu007.com